BOB36DBS, BD6B36DBS: Database Systems

http://www.ksi.mff.cuni.cz/~svoboda/courses/172-B0B36DBS/

Lecture 2

#### **Relational Model**

Martin Svoboda martin.svoboda@fel.cvut.cz

27. 2. 2018

Czech Technical University in Prague, Faculty of Electrical Engineering

#### **Lecture Outline**

- Logical database models
  - Basic overview
- Model-Driven Development
- Relational model
  - Description and features
  - Transformation of ER / UML conceptual schemas

# **Logical Database Models**

## **Layers of Database Modeling**

#### Abstraction

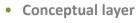

 Models a part of the structured real world relevant for applications built on top of our database

#### Logical layer

 Specifies how conceptual components (i.e. entity types, relationship types, and their characteristics) are represented in logical data structures that are interpretable by machines

#### Physical layer

 Specifies how logical database structures are implemented in a specific technical environment

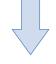

Implementation

### **Logical Layer**

- What are these logical structures?
  - Formally...
    - Sets, relations, functions, graphs, trees, ...
      - I.e. traditional and well-defined mathematical structures
  - Or in a more friendly way...
    - Tables, rows, columns, ...
    - Objects, pointers, ...
    - Collections, ...
    - ..

- Models based on tables
  - Structure
    - Rows for entities
    - Columns for attributes
  - Operations
    - Selection, projection, join, ...
  - Examples
    - Relational model
    - ... and various derived table models introduced by:
      - SQL (as it is standardized)
      - · and particular implementations like Oracle, MySQL, ...

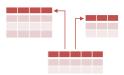

- Models based on objects
  - Structure
    - Objects with attributes
    - Pointers between objects
  - Motivation
    - Object-oriented programming (OOP)
    - Encapsulation, inheritance, ...
  - Operations
    - Navigation

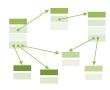

- Models based on graphs
  - Structure
    - Vertices, edges, attributes
  - Operations
    - Traversals, pattern matching, graph algorithms
  - Examples
    - Network model (one of the very first database models)
    - Resource Description Framework (RDF)
    - Neo4j, InfiniteGraph, OrientDB, FlockDB, ...

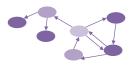

- Models based on trees
  - Structure
    - Vertices with attributes
    - Edges between vertices
  - Motivation
    - Hierarchies, categorization, semi-structured data
  - Examples
    - Hierarchical model (one of the very first database models)
    - XML documents
    - JSON documents

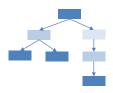

### **Overview of Logical Models**

- There are plenty of (different / similar) models
  - The previous overview was intended just as an insight into some of the basic ideas and models
  - Hierarchical, network, relational, object, objectrelational, XML, key-value, document-oriented, graph, ...
- Why so many of them?
  - Different models are suitable in different situations
  - Not everything is (yet) standardized, proprietary approaches or extensions often exist

Step 1: Selection of the right logical model

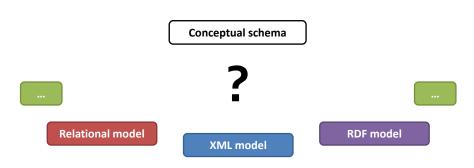

- Note that...
  - Relational model is not always the best solution

- Step 1: Selection of the right logical model
  - According to...
    - Data characteristics
      - True nature of real-world entities and their relationships
    - Query possibilities
      - Available access patterns, expressive power, ...
    - Intended usage
      - Storage (JSON data in document-oriented databases, ...)
      - Exchange (XML documents sent by Web Service, ...)
      - · Publication (RDF triples forming the Web of Data, ...)
      - ..
    - Identified requirements

Step 2: Creation of a logical schema

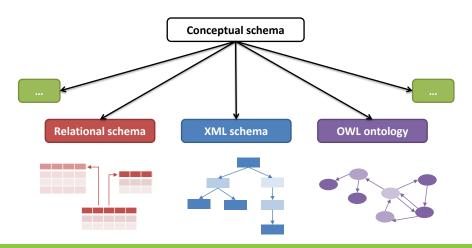

- Step 2: Creation of a logical schema
  - Goal
    - Transformation of a conceptual schema to a logical one
  - Real-world applications often need multiple schemas
    - Focus on different parts of the real world
    - Serve different components of the system
    - Even expressed in different logical models
  - Challenge: can this be achieved automatically?
    - Or at least semi-automatically?
    - Answer: Model-Driven Development

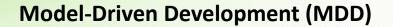

## **Model-Driven Development**

#### MDD

- Software development approach
  - Executable schemas instead of executable code
    - I.e. schemas that can be automatically (or at least semiautomatically) converted to executable code
  - Unfortunately, just in theory... recent ideas, not yet fully applicable in practice today (lack of suitable tools)

MDD principles can be used for database modeling as well

## **Terminology**

- Levels of abstraction
  - Platform-Independent Level
    - Hides particular platform-specific details
  - Platform-Specific Level
    - Maps the conceptual schema (or its part) to a given logical model
    - Adds platform-specific details
  - Code Level
    - Expresses the schema in a selected machine-interpretable logical language
    - SQL, XML Schema, OWL, ...

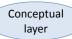

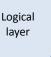

- Information System for Public Procurement
  - http://www.isvzus.cz/
  - There are several logical models used:
    - Relational data model
      - for data storage
    - XML data model
      - for exchanging data with information systems of public authorities which issue public contracts
    - RDF data model
      - for publishing data on the Web of Linked Data in a machinereadable form (at least this is a goal...)

Platform-independent schema

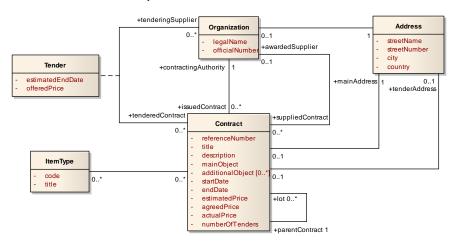

Platform-specific schema: relational model

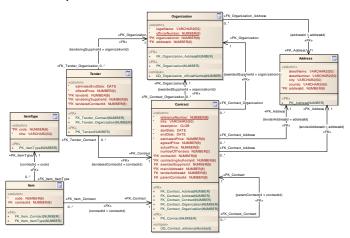

- Platform-specific schema: relational model
  - Notes to the previous UML diagram
    - It is a UML class diagram
      - But enhanced with features for modeling logical schemas in (object-)relational model
    - Stereotypes allow us to add specific semantics to basic constructs (class, attribute, association), e.g.,
      - <<table>> specifies that a class represents a table
      - <<PK>> specifies that an attribute models a primary key
      - <<FK>> specifies that an attribute/association models a foreign key
      - etc.

Code level: SQL (snippet)

```
CREATE TABLE Contract (
  referenceNumber NUMBER(8) NOT NULL,
  title VARCHAR2(50) NOT NULL,
  description CLOB,
  startDate DATE NOT NULL,
  endDate DATE NOT NULL,
  estimatedPrice NUMBER(9) NOT NULL,
);
ALTER TABLE Contract ADD CONSTRAINT PK Contract
  PRIMARY KEY (contractId);
ALTER TABLE Contract ADD CONSTRAINT FK Contract Address
  FOREIGN KEY (mainAddressId) REFERENCES Address (addressId);
CREATE TABLE Organization (...);
```

- Code level: SQL (snippet)
  - The previous code was generated fully automatically
    - from a platform-specific diagram
      - It has to contain all the necessary information
    - using a CASE tool (Computer-Aided Software Engineering)
      - · Which can detect errors and
      - · helps with the specification

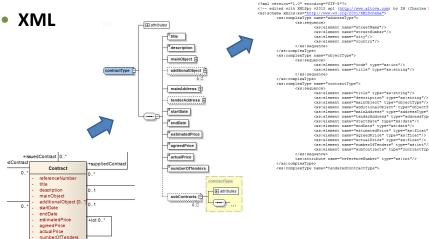

+parentContract 1

#### Relational model

 Allows to store entities, relationships, and their attributes in relations

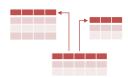

- Founded by E. F. Codd in 1970
- Informally...
  - Table = collection of rows, each row represents one entity, values of attributes are stored in columns
  - Tables are more intuitive, but conceal important mathematical background

- Definitions and terminology
  - Schema of a relation
    - Description of a relational structure (everything except data)
    - $S(A_1:T_1, A_2:T_2, ..., A_n:T_n)$ 
      - S is a schema name
      - $A_i$  are attribute names and  $T_i$  their types (attribute domains)
      - · Specification of types is often omitted
    - Example:
      - Person (personalId, firstName, lastName)
  - Schema of a relational database
    - Set of relation schemas (+ integrity constraints, ...)

- Definitions and terminology for data
  - Relation
    - Subset of the Cartesian product of attribute domains T<sub>i</sub>
      - I.e. relation is a set
    - Items are called tuples
  - Relational database
    - Set of relations

- Basic requirements (or consequences?)
  - Atomicity of attributes
    - Only simple types can be used for domains of attributes
  - Uniqueness of tuples
    - Relation is a set, and so two identical tuples cannot exist
  - Undefined order
    - Relation is a set, and so tuples are not mutually ordered
  - Completeness of values
    - There are no holes in tuples, i.e. all values are specified
      - However, special NULL values (well-known from relational databases) can be added to attribute domains

### **Integrity Constraints**

#### Identification

- Every tuple is identified by one or more attributes
- Superkey = set of such attributes
  - Trivial and special example: all the relation attributes
- Key = superkey with a minimal number of attributes
  - I.e. no attribute can be removed so that the identification ability would still be preserved
  - Multiple keys may exist in one relation
    - They even do not need to have the same number of attributes
  - Notation: keys are underlined
    - Relation(Key, CompositeKeyPart1, CompositeKeyPart2, ...)
    - Note the difference between simple and composite keys

### **Integrity Constraints**

#### Referential integrity

- Foreign key = set of attributes of the referencing relation which corresponds to a (super)key of the referenced relation
  - It is usually not a (super)key in the referencing relation
  - Notation
    - ReferencingTable.foreignKey ⊆ ReferencedTable.Key
    - foreignKey ⊆ ReferencedTable.Key

## Sample Relational Database

#### Schema

```
Course(Code, Name, ...)
Schedule(Id, Event, Day, Time, ...), Event ⊆ Course.Code
```

#### Data

|    |          | 1   |       |  |          |   |
|----|----------|-----|-------|--|----------|---|
| Id | Event    | Day | Time  |  |          |   |
| 1  | A7B36DBS | THU | 11:00 |  |          |   |
| 2  | A7B36DBS | THU | 12:45 |  | Code     |   |
| 3  | A7B36DBS | THU | 14:30 |  | Code     | l |
| 4  | A7B36XML | FRI | 09:15 |  | A7B36DBS |   |
|    |          |     |       |  | A7B36XML |   |
|    |          |     |       |  | A7B36PSI |   |
|    |          |     |       |  |          | ' |

| Code     | Name              |  |  |  |
|----------|-------------------|--|--|--|
| A7B36DBS | Database systems  |  |  |  |
| A7B36XML | XML technologies  |  |  |  |
| A7B36PSI | Computer networks |  |  |  |
| <b>A</b> |                   |  |  |  |

#### **Relations vs. Tables**

- Tables
  - Table header ~ relation schema
  - Row ~ tuple
  - Column ~ attribute
- However...
  - Tables are not sets, and so...
    - there can be duplicate rows in tables
    - rows in tables can be ordered
  - I.e. SQL and existing RDBMS do not (always) follow the formal relational model strictly

## **Object vs. (Object-)Relational Model**

#### Relational model

- Data stored in flat tables
- Suitable for data-intensive batch operations

#### Object model

- Data stored as graphs of objects
- Suitable for individual navigational access to entities

#### Object-Relational model

- Relational model enriched by object elements
  - Attributes may be of complex data types
  - Methods can be defined on data types as well

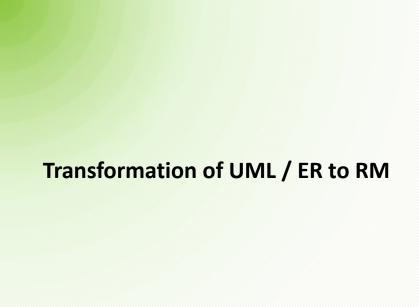

## **Conceptual Schema Transformation**

#### Basic idea

- What we have
  - ER: entity types, attributes, identifiers, relationship types,
     ISA hierarchies
  - UML: classes, attributes, associations
- What we need
  - Schemas of relations with attributes, keys, and foreign keys
- How to do it
  - Classes with attributes → relation schemas
  - Associations → separate relation schemas or together with classes (depending on cardinalities...)

## Classes

- Class →
  - Separate table
    - Person(personalNumber, address, age)

# Person - personalNumber - address - age

- Artificial keys
  - Artificially added integer identifiers
    - with no correspondence in the real world
    - but with several efficiency and also design advantages
    - usually automatically generated and assigned
  - Person(personId, personNumber, address, age)

#### **Attributes**

Multivalued attribute →

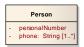

- Separate table
  - Person(personalNumber)
     Phone(personalNumber, phone)
     Phone.personalNumber ⊆ Person.personalNumber

## **Attributes**

Composite attribute →

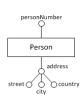

- Separate table
  - Person(personalNumber)
     Address(personalNumber, street, city, country)
     Address.personalNumber ⊆ Person.personalNumber
- Sub-attributes can also be inlined
  - But only in case of (1,1) cardinality
  - Person(personNumber, street, city, country)

Multiplicity (1,1):(1,1) →

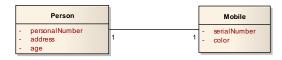

- Three tables (basic approach)
  - Person(personalNumber, address, age)
     Mobile(serialNumber, color)
     Ownership(personalNumber, serialNumber)
     Ownership.personalNumber ⊆ Person.personalNumber
     Ownership.serialNumber ⊆ Mobile.serialNumber

Multiplicity (1,1):(1,1) →

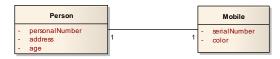

- Single table
  - Person(personalNumber, address, age, serialNumber, color)

Multiplicity (1,1):(0,1) →

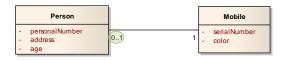

- Two tables
  - Person(personalNumber, address, age, serialNumber)
     Person.serialNumber ⊆ Mobile.serialNumber
     Mobile(serialNumber, color)
  - Why not just 1 table?
    - Because a mobile phone can exist independently of a person

Multiplicity (0,1):(0,1) →

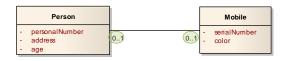

- Three tables
  - Person(personalNumber, address, age)
     Mobile(serialNumber, color)
     Ownership(personalNumber, serialNumber)
     Ownership.personalNumber ⊆ Person.personalNumber
     Ownership.serialNumber ⊆ Mobile.serialNumber
  - Note that a personal number and serial number are both independent keys in the Ownership table

Multiplicity (1,n)/(0,n):(1,1) →

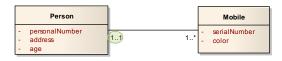

- Two tables
  - Person(personalNumber, address, age)
     Mobile(serialNumber, color, personalNumber)
     Mobile.personalNumber ⊆ Person.personalNumber
  - Why a personal number is not a key in the Mobile table?
    - Because a person can own more mobile phones

Multiplicity (1,n)/(0,n):(0,1) →

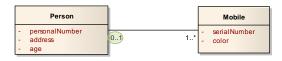

- Three tables
  - Person(personalNumber, address, age)
     Mobile(serialNumber, color)
     Ownership(personalNumber, serialNumber)
     Ownership.personalNumber ⊆ Person.personalNumber
     Ownership.serialNumber ⊆ Mobile.serialNumber
  - Why a personal number is not a key in the Ownership table?
    - Because a person can own more mobile phones

Multiplicity (1,n)/(0,n):(1,n)/(0,n) →

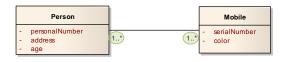

- Three tables
  - Person(personalNumber, address, age)
     Mobile(serialNumber, color)
     Ownership(personalNumber, serialNumber)
     Ownership.personalNumber ⊆ Person.personalNumber
     Ownership.serialNumber ⊆ Mobile.serialNumber
  - Note that there is a composite key in the Ownership table

## **Attributes of Associations**

Attribute of an association →

- Stored together with a given association table
  - Person(personNumber, name)
    Team(name, url)
    Member(personNumber, name, from, to)
    Member.personNumber ⊆ Person.personNumber
    Member.name ⊆ Team.name
- Multivalued and composite attributes are transformed analogously to attributes of ordinary classes

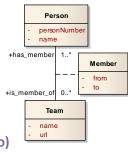

## **General Associations**

- N-ary association →
  - Universal solution:
     N tables for classes +
     1 association table
    - Person(<u>personNumber</u>)
       Project(<u>projectNumber</u>)
       Team(<u>name</u>)

Worker(personNumber, projectNumber, name)
Worker.personNumber ⊆ Person.personNumber
Worker.projectNumber ⊆ Project.projectNumber
Worker.name ⊆ Team.name

Less tables? Yes, in case of nice (1,1) cardinalities...

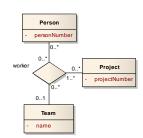

## **Hierarchies**

#### ISA hierarchy →

- Universal solution: separate table for each type with specific attributes only
  - Person(personalNumber, name)
     Professor(personalNumber, phone)
     Student(personalNumber, studiesFrom)
     Professor.personalNumber ⊆ Person.personalNumber
     Student.personalNumber ⊆ Person.personalNumber
  - Applicable in any case (w.r.t. covering / overlap constraints)
  - Pros: flexibility (when attributes are altered)
  - Cons: joins (when full data is reconstructed)

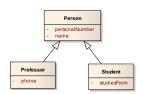

## **Hierarchies**

#### ISA hierarchy →

- Only one table for a hierarchy source
  - Person(personalNumber, name, phone, studiesFrom, type)
  - Universal once again, but not always suitable
    - Types of instances are distinguished by an artificial attribute
      - » Enumeration or event a set depending on the overlap constraint
  - Pros: no joins
  - Cons: NULL values required (and so it is not a nice solution)

## **Hierarchies**

- ISA hierarchy →
  - Separate table for each leaf type
    - Professor(<u>personalNumber</u>, <u>name</u>, phone)
       Student(<u>personalNumber</u>, <u>name</u>, studiesFrom)
    - This solution is **not always applicable**
      - In particular when the covering constraint is false
    - Pros: no joins
    - Cons:
      - Redundancies (when the overlap constraint is false)
      - Integrity considerations (uniqueness of a personal number)

## **Weak Entity Types**

## Weak entity type →

- Separate table
  - Institution(<u>name</u>)
     Team(<u>code</u>, <u>name</u>)
    - Team.name ⊆ Institution.name
  - Recall that the cardinality must always be (1,1)
  - Key of the weak entity type involves also a key (any when more available) from the entity type it depends on

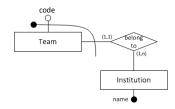

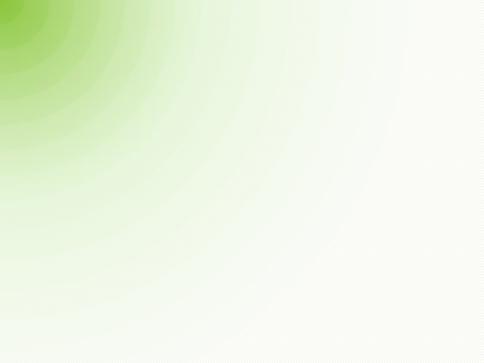